<sub>Документ п**МИНИСТЕВСТВО МАМКИ И** ВЫСШЕГО ОБРАЗОВАНИЯ РОССИИСКОИ ФЕДЕРАЦИИ</sub> **ФИО: Пономарева Светлан ФІЖДЕРАЛЬНОЕ ГОСУДАРСТВЕННОЕ БЮДЖЕТНОЕ** Должность: Пр**©БРАЗОВАТЕЛЬНОЕ УЧРЕЖДЕНИЕ ВЫСШЕГО ОБРАЗОВАНИЯ** <sup>Дата подписанию НСКОЙ Т<sup>о</sup>ОСУДАР<mark>СТВЕННЫЙ ТЕХНИЧЕСКИЙ УНИВЕРСИТЕТ»</mark></sup> **(ДГТУ)** Информация о владельце: Уникальный программный ключ: bb52f959411e64617366ef2977b97e87139b1a2d

**Авиационный колледж**

УТВЕРЖДАЮ

Директор

\_\_\_\_\_\_\_\_\_\_\_\_\_\_А.И. Азарова

\_\_\_\_\_\_\_\_\_\_\_\_\_\_ 2020г.

## **Прикладное программирование**

### рабочая программа междисциплинарного курса

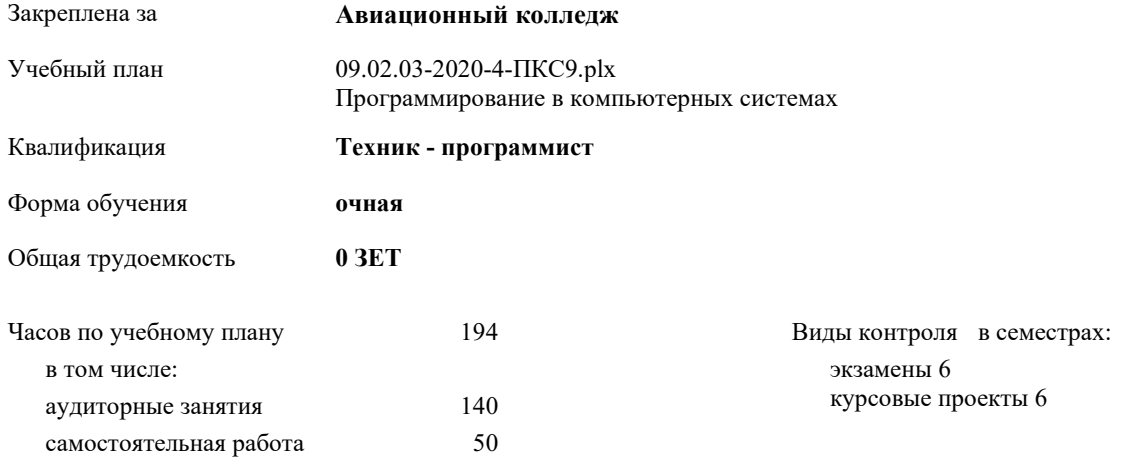

#### **Распределение часов междисциплинарного**

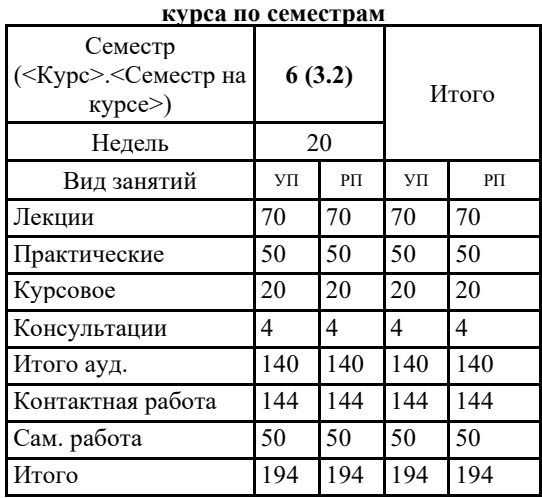

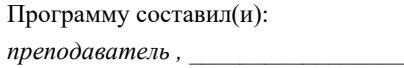

Рецензент(ы):

Рабочая программа междисциплинарного курса **Прикладное программирование**

разработана в соответствии с ФГОС СПО:

Федеральный государственный образовательный стандарт среднего профессионального образования по специальности 09.02.03 Программирование в компьютерных системах (уровень подготовки кадров высшей квалификации). (приказ Минобрнауки России от 28.07.2014г. №804)

составлена на основании учебного плана:

Программирование в компьютерных системах утвержденного Учёным советом университета от 16.04.2019 протокол № 9.

Рабочая программа одобрена на заседании педагогического совета Авиационного колледжа

Протокол от \_\_ \_\_\_\_\_\_\_\_\_\_ 2020 г.  $\,$  №  $\,$  \_ Срок действия программы: 2020-2023 уч.г. Директор АК ДГТУ Азарова А.И.

 $\Box$ 

### **1. ЦЕЛИ ОСВОЕНИЯ МЕЖДИСЦИПЛИНАРНОГО КУРСА**

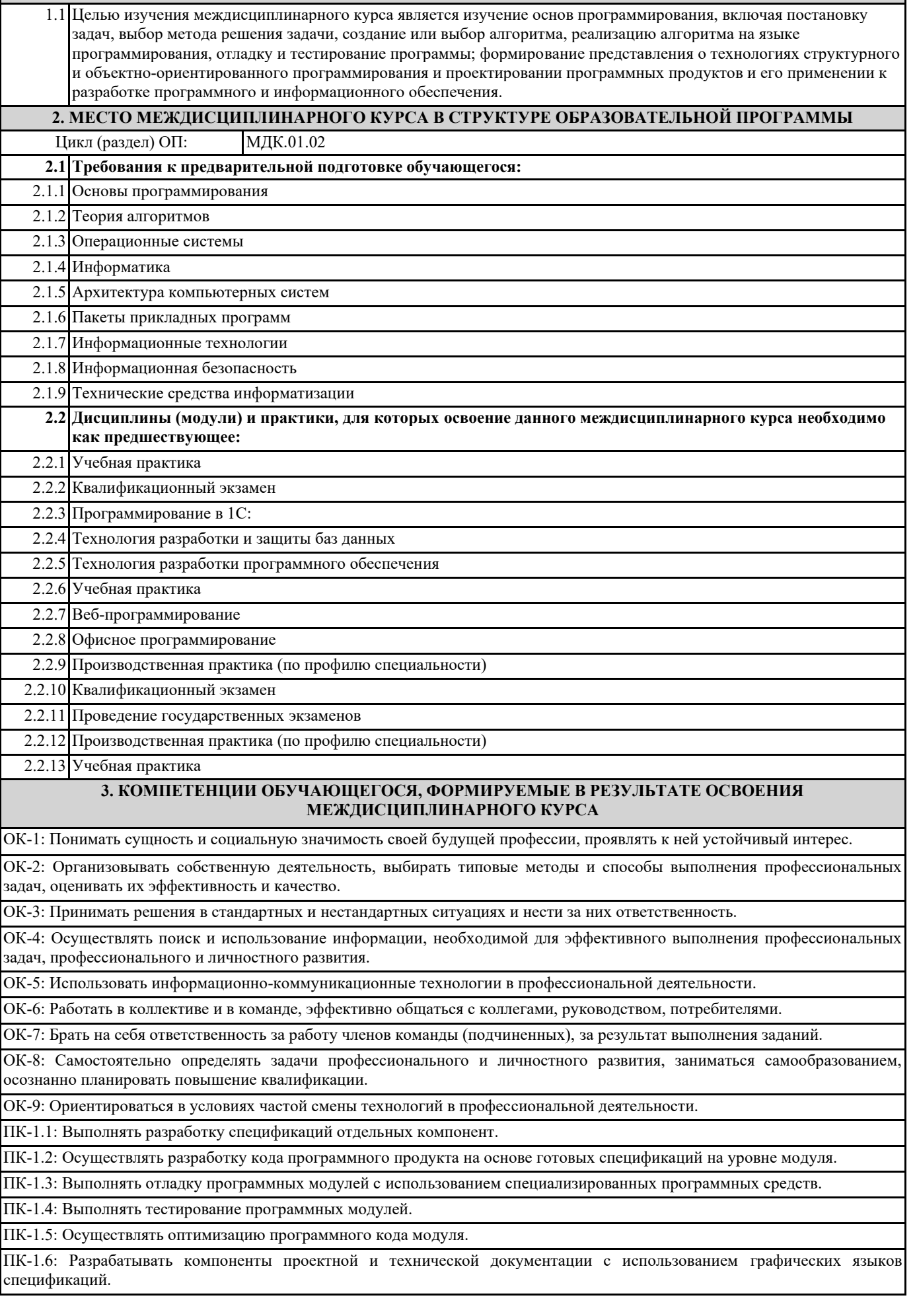

# **В результате освоения междисциплинарного курса обучающийся должен**

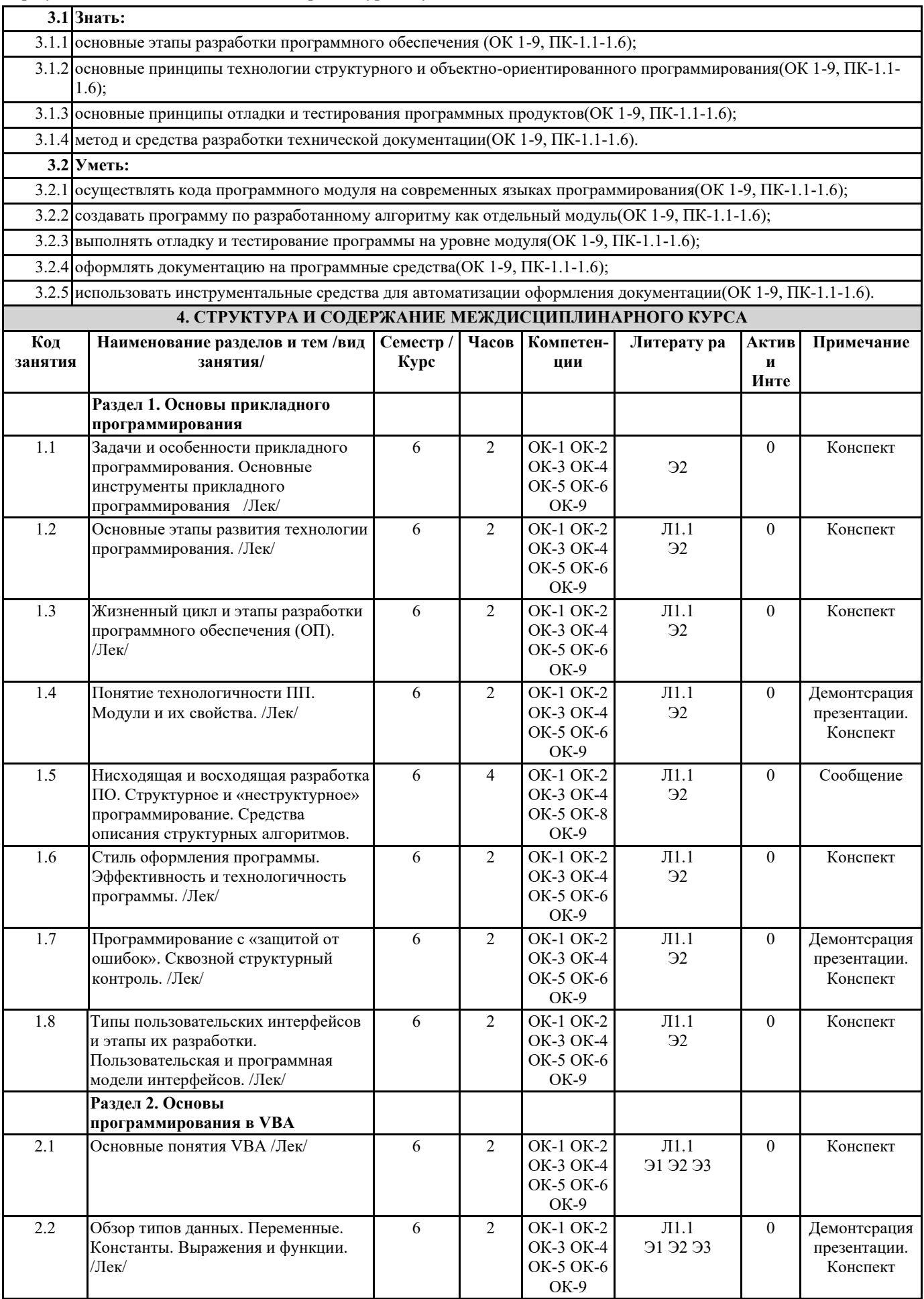

٦

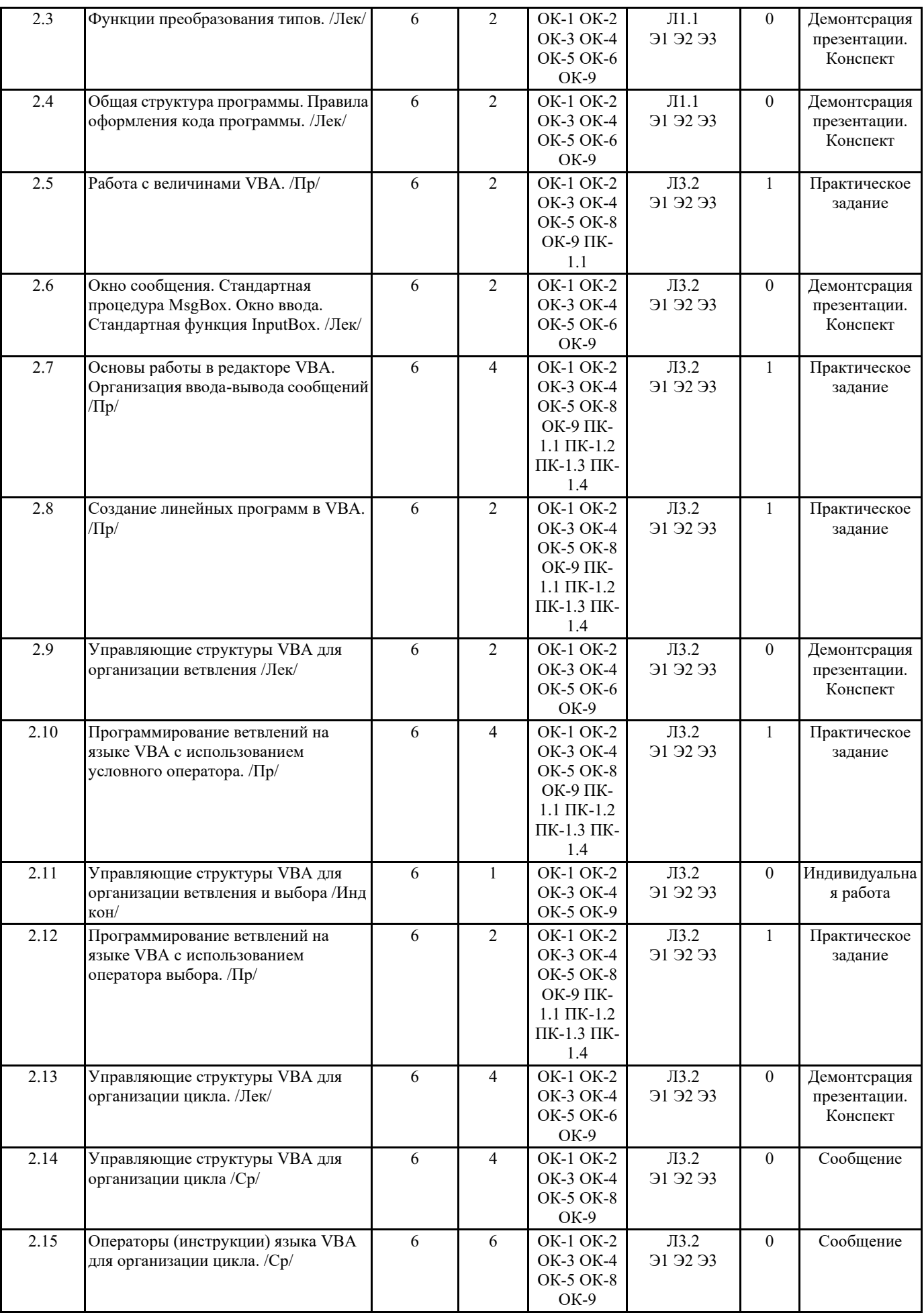

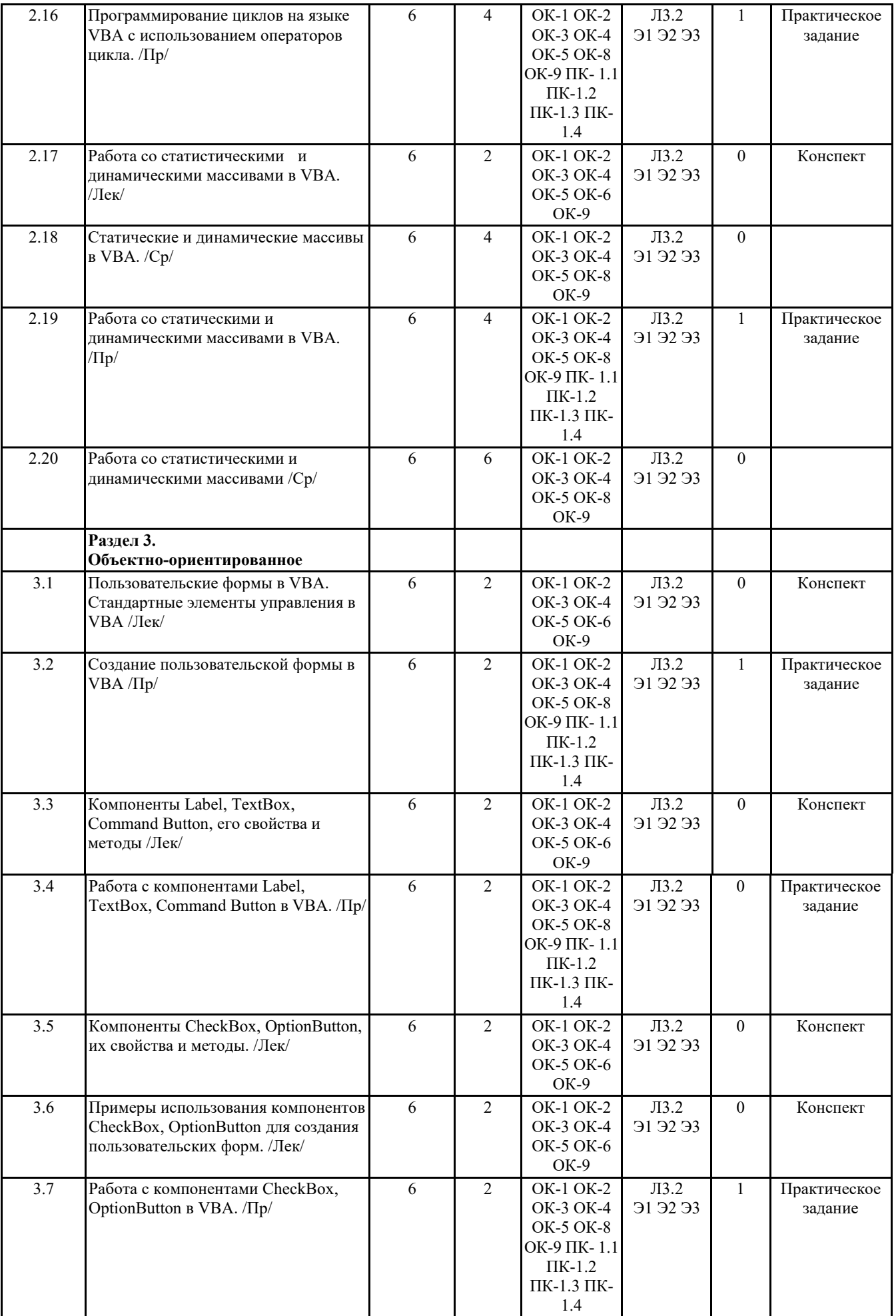

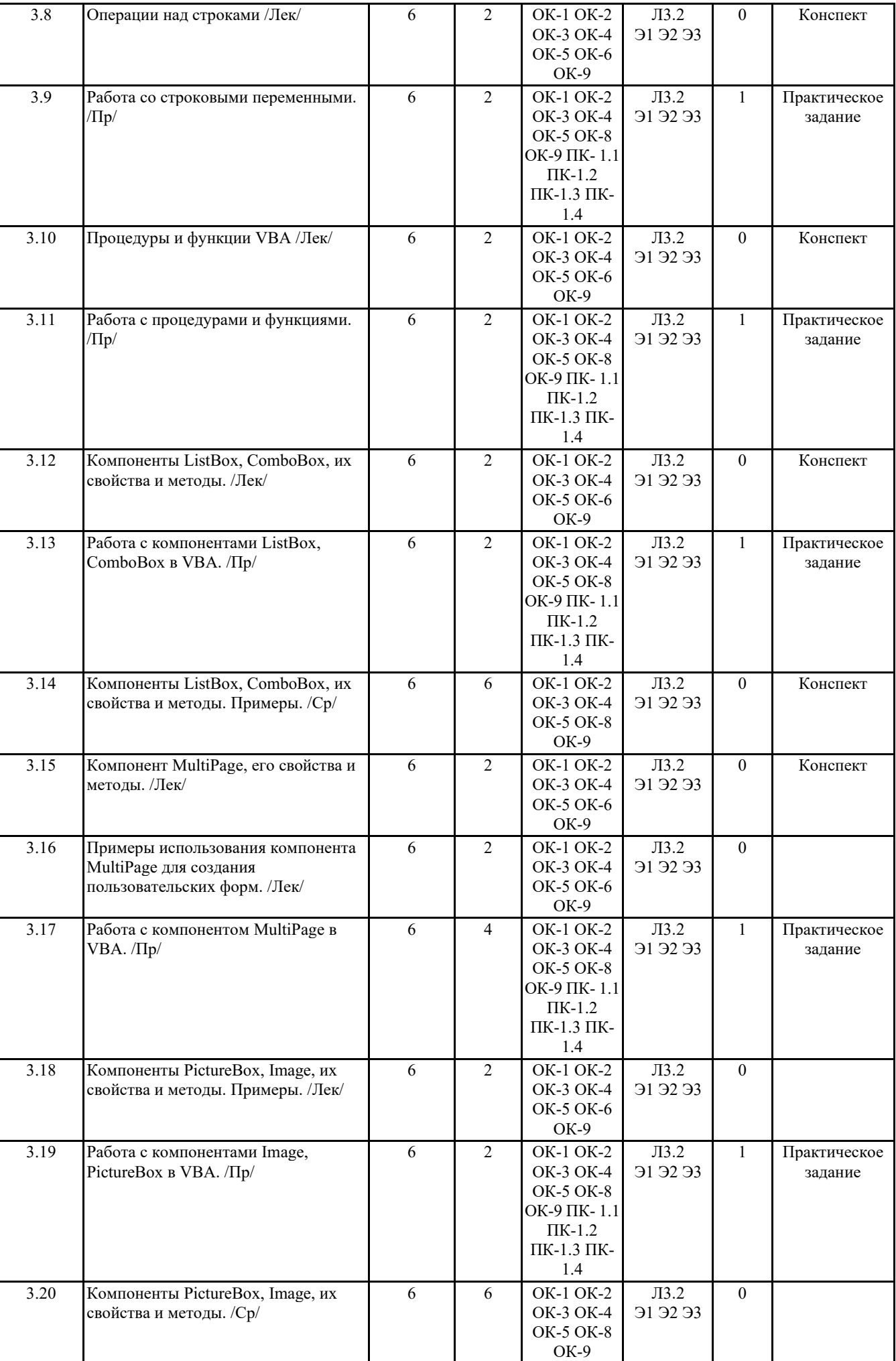

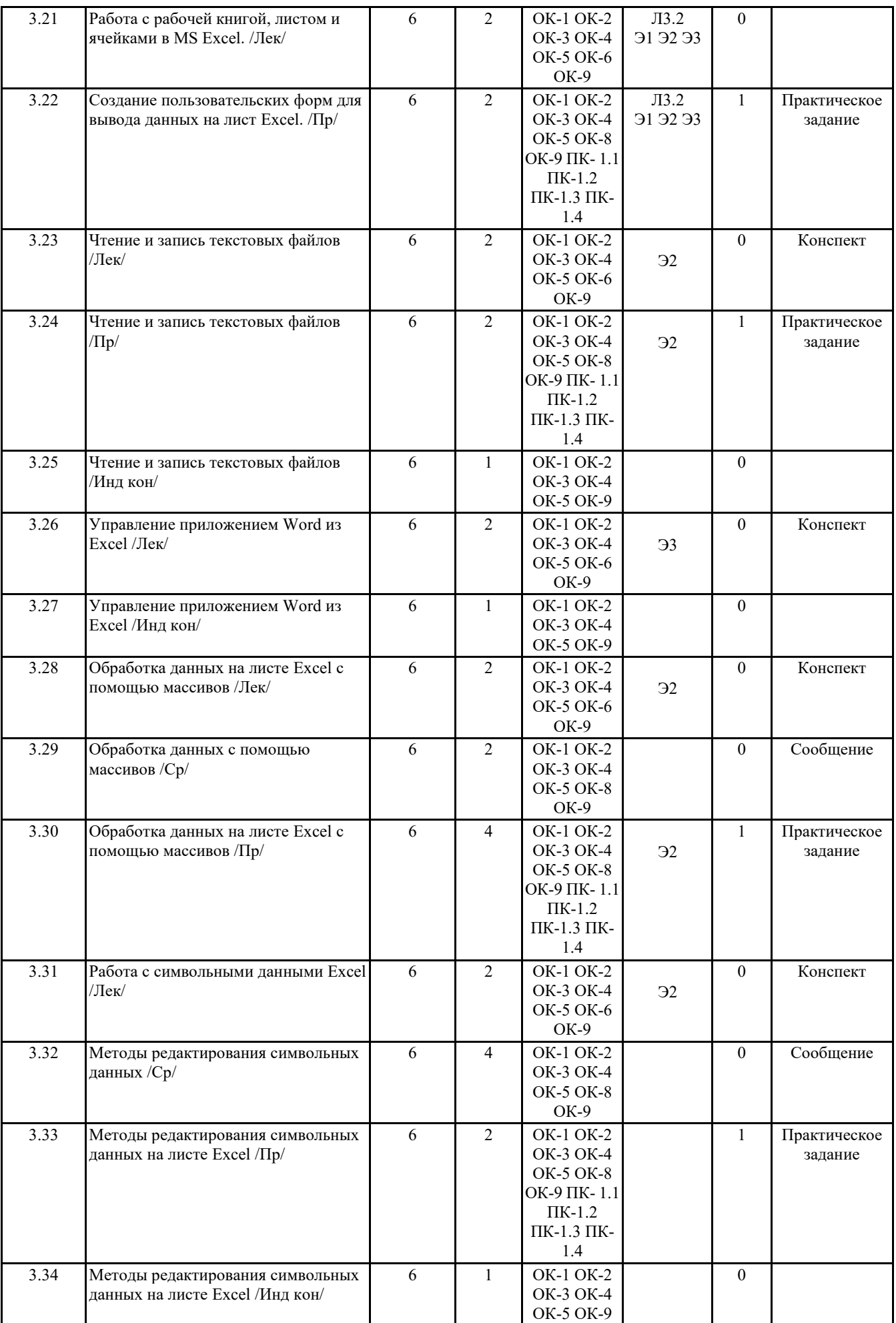

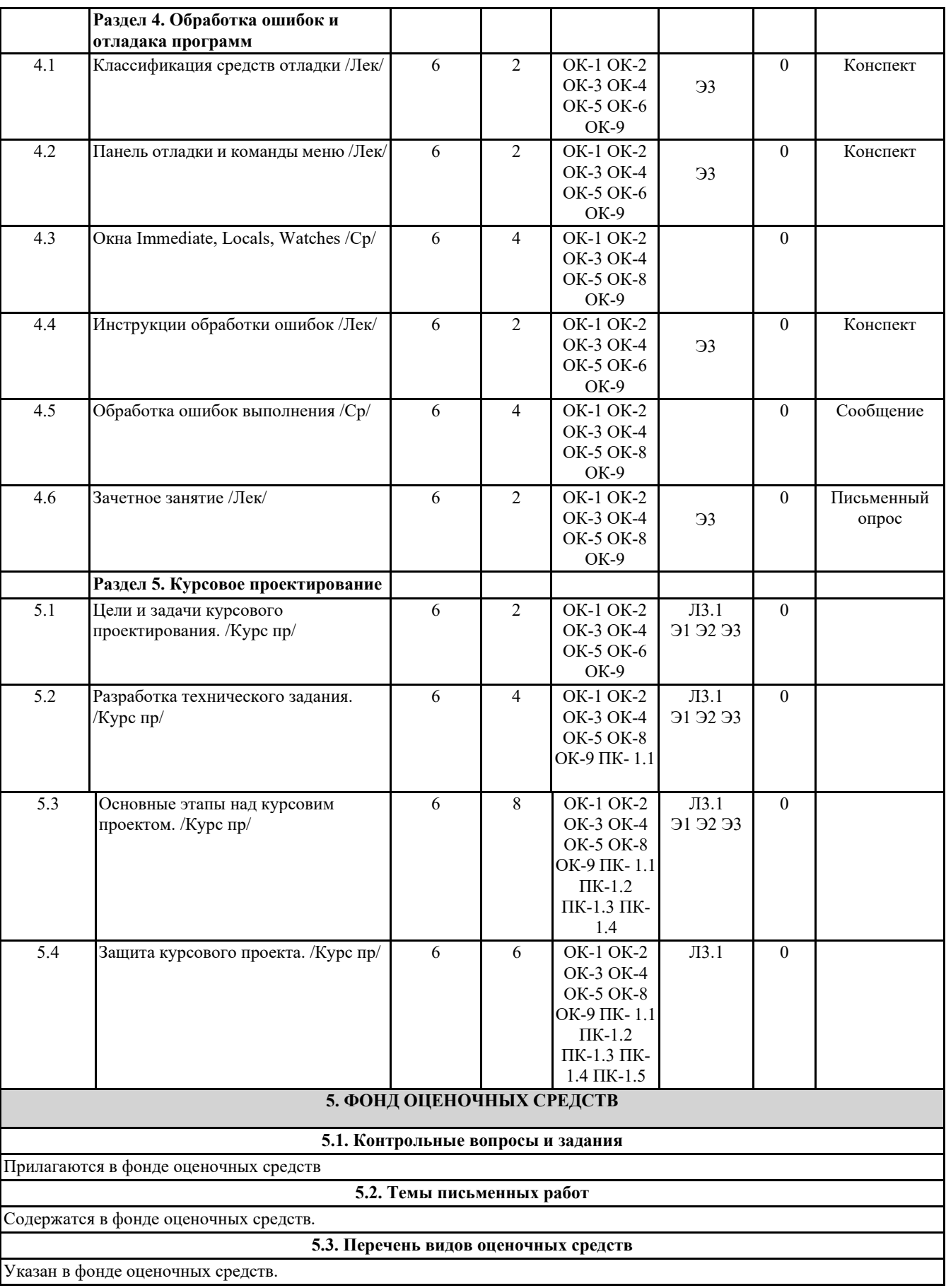

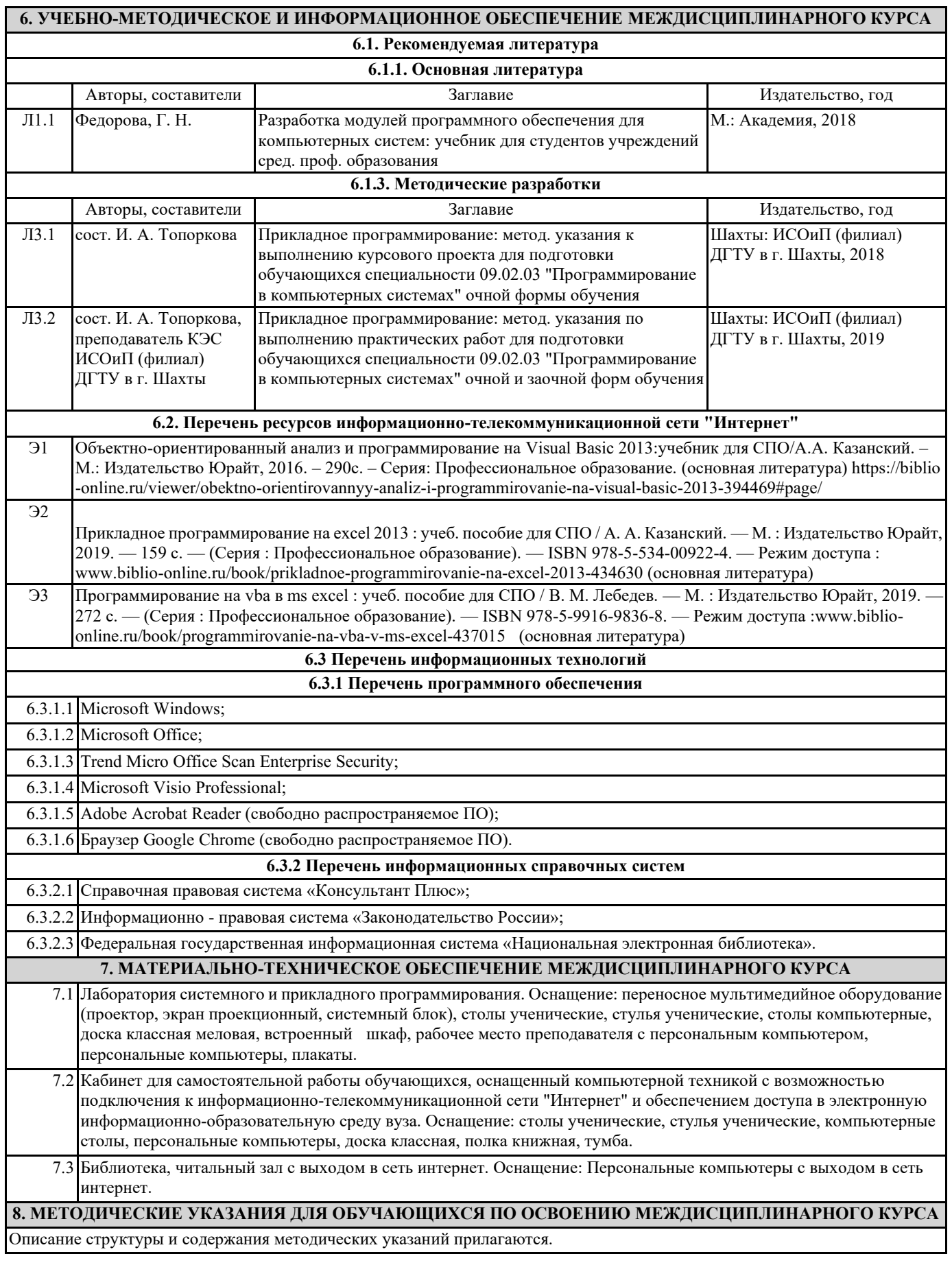